**isdiagonal()** — Whether matrix is diagonal

[Diagnostics](#page-0-4) [Also see](#page-0-5)

[Description](#page-0-0) [Syntax](#page-0-1) [Remarks and examples](#page-0-2) [Conformability](#page-0-3)

## <span id="page-0-0"></span>**Description**

<span id="page-0-1"></span>isdiagonal(*A*) returns 1 if *A* has only zeros off the principal diagonal and returns 0 otherwise. isdiagonal() may be used with either real or complex matrices.

## **Syntax**

*real scalar* isdiagonal(*numeric matrix A*)

## <span id="page-0-2"></span>**Remarks and examples [stata.com](http://stata.com)**

<span id="page-0-3"></span>See [M-5] diag() for making diagonal matrices out of vectors or out of nondiagonal matrices; see [M-5] **diagonal**() for extracting the diagonal of a matrix into a vector.

# **Conformability**

isdiagonal(*A*): *A*:  $r \times c$ *result*:  $1 \times 1$ 

## <span id="page-0-4"></span>**Diagnostics**

<span id="page-0-5"></span>isdiagonal(*A*) returns 1 if *A* is void.

## **Also see**

 $[M-5]$  diag() — Create diagonal matrix

- [M-5] diagonal() Extract diagonal into column vector
- [M-4] [Utility](https://www.stata.com/manuals/m-4utility.pdf#m-4Utility) Matrix utility functions

Stata, Stata Press, and Mata are registered trademarks of StataCorp LLC. Stata and Stata Press are registered trademarks with the World Intellectual Property Organization of the United Nations. StataNow and NetCourseNow are trademarks of StataCorp LLC. Other brand and product names are registered trademarks or trademarks of their respective companies. Copyright (c) 1985–2023 StataCorp LLC, College Station, TX, USA. All rights reserved.

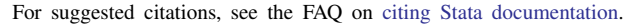

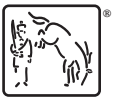